## **SQL Window Functions Cheat Sheet**

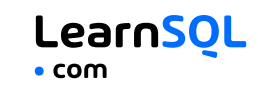

PARTITION BY city ORDER BY month **sold city month** 300 Paris 1

 $500$ 200 Rome 1 300 Rome 2 400 Rome 100 London 1 400 London 2

ORDER BY specifies the order of rows in each partition to which the

**Default ORDER BY:** With no ORDER BY clause, the order of rows

### **WINDOW FUNCTIONS**

**Window functions** compute their result based on a sliding window frame, a set of rows that are somehow related to the current row.

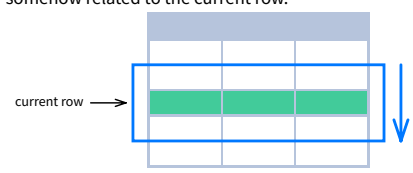

# ∑ Aggregate Functions **No. 1.1.** Window Functions

## **SYNTAX**

SELECT city, month, **SUM(**sold**) OVER** ( **PARTITION BY** city **ORDER BY** month **RANGE UNBOUNDED PRECEDING**) total FROM sales;

## **NAMED WINDOW DEFINITION**

SELECT country, city, **RANK() OVER country\_sold\_avg** FROM sales WHERE month BETWEEN 1 AND 6 GROUP BY country, city HAVING sum(sold) > 10000 **WINDOW country\_sold\_avg AS** ( **PARTITION BY** country **ORDER BY** avg(sold) DESC) ORDER BY country, city;

**<window\_function> OVER** ( **PARTITION BY** <...> **ORDER BY** < > **<window\_frame>**) <window\_column\_alias> FROM <table name>:

SELECT <column\_1>, <column\_2>,

**AGGREGATE FUNCTIONS VS. WINDOW FUNCTIONS** Unlike aggregate functions, window functions do not collapse rows.

> SELECT <column 1>, <column 2>, **<window\_function>() OVER <window\_name>** FROM <table name> WHERE <...> GROUP BY <...> HAVING <...> **WINDOW <window\_name> AS** ( **PARTITION BY <...> ORDER BY <...> <window\_frame>**) ORDER BY <...>;

PARTITION BY, ORDER BY, and window frame definition are all optional.

## **LOGICAL ORDER OF OPERATIONS IN SQL**

- 1 FROM JOIN
- 2. WHERE
- 3. GROUP BY
- 4. aggregate functions
- 5. HAVING
- 6. **window functions**

7. SELECT 8. DISTINCT

- 9. UNION/INTERSECT/EXCEPT 10. ORDER BY
- 11. OFFSET
- 12. LIMIT/FETCH/TOP

You can use window functions in SELECT and ORDER BY. However, you can't put window functions anywhere in the FROM, WHERE, GROUP BY, or HAVING clauses.

## **PARTITION BY**

∑ ∑ ∑ divides rows into multiple groups, called **partitions**, to which the window function is applied.

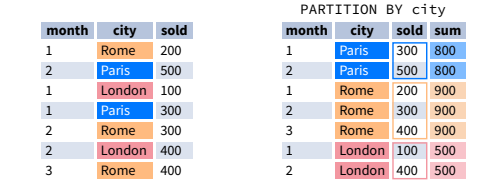

**Default Partition:** With no PARTITION BY clause, the entire result set is the partition.

## **WINDOW FRAME**

A **window frame** is a set of rows that are somehow related to the current row. The window frame is evaluated separately within each partition.

**ORDER BY**

window function is applied.

**sold city month** 200 Rome 1 500 Paris 2 100 London 1 300 Paris 1 300 Rome 2 400 London 2 400 Rome 3

within each partition is arbitrary.

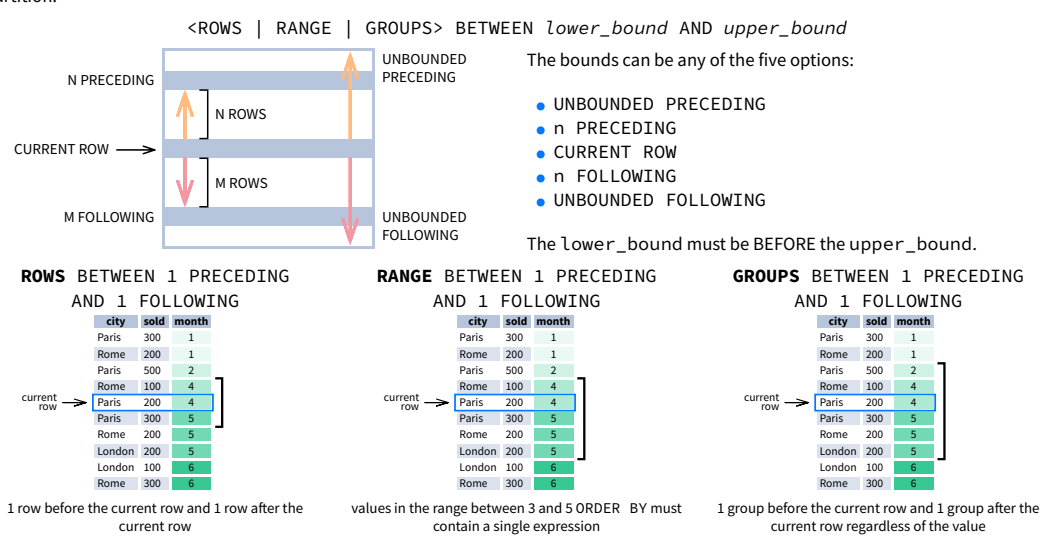

As of 2024, GROUPS is only supported in PostgreSQL 11 and up.

### **ABBREVIATIONS**

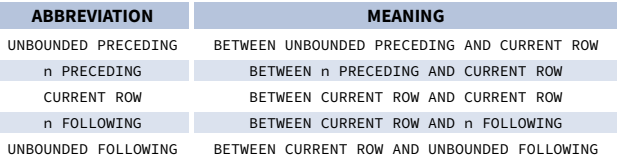

## **DEFAULT WINDOW FRAME**

If ORDER BY is specified, then the frame is RANGE BETWEEN UNBOUNDED PRECEDING AND CURRENT ROW.

Without ORDER BY, the frame specification is ROWS BETWEEN UNBOUNDED PRECEDING AND UNBOUNDED FOLLOWING.

## **SQL Window Functions Cheat Sheet**

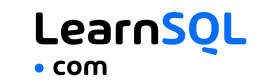

## **LIST OF WINDOW FUNCTIONS**

#### **Aggregate Functions**

- $\bullet$  avg()
- $\bullet$  count()
- $\bullet$  max()
- $\bullet$  min()
- $\bullet$  sum()

### **Ranking Functions**

- row number()
- $\bullet$  rank()
- · dense rank()

### **Distribution Functions**

- $\rho$  percent rank()
- cume dist()
- **Analytic Functions**
- $\bullet$  lead()
- $\bullet$  lag()
- $\bullet$  ntile()
- first\_value()
- last value()
- nth value()

## **RANKING FUNCTIONS**

- **row number()** unique number for each row within partition, with different numbers for tied values
- **rank()** ranking within partition, with gaps and same ranking for tied values
- **dense** rank() ranking within partition, with no gaps and same ranking for tied values

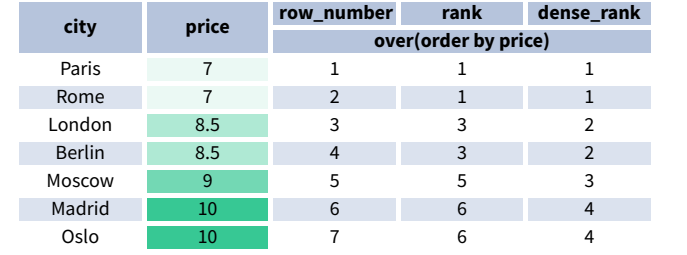

**ORDER BY and Window Frame:** rank() and dense\_rank() require ORDER BY, but row\_number() does not require ORDER BY. Ranking functions do not accept window frame definition (ROWS, RANGE, GROUPS).

## **DISTRIBUTION FUNCTIONS**

- **percent rank()** the percentile ranking number of a row—a value in  $[0, 1]$  interval: (rank-1) / (total number of rows - 1)
- **cume dist()** the cumulative distribution of a value within a group of values, i.e., the number of rows with values less than or equal to the current row's value divided by the total number of rows; a value in (0, 1] interval

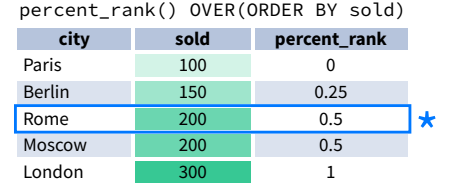

cume\_dist() OVER(ORDER BY sold) **city sold cume\_dist**

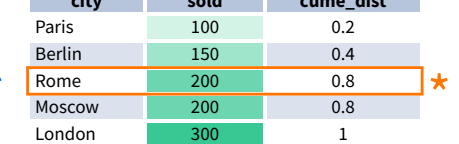

 $\star$  without this row 50% of values are less than this<br>row's value<br>**PDER, BY and Window Frame:** Distribution function row's value

 $\star$  80% of values are less than or equal to this one<br> $\frac{1}{2}$ 

**ORDER BY and Window Frame:** Distribution functions require ORDER BY. They do not accept window frame definition (ROWS, RANGE, GROUPS).

### **ANALYTIC FUNCTIONS**

- **lead(**expr, offset, default**)** the value for the row *offset* rows after the current; *offset* and *default* are optional; default values: *offset* = 1, *default* = NULL
- **lag(**expr, offset, default**)** the value for the row *offset* rows before the current; *offset* and *default* are optional; default values: *offset* = 1, *default* = NULL

order by month

order by month

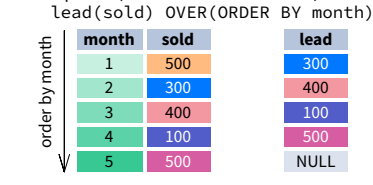

## **AGGREGATE FUNCTIONS**

- **avg(**expr**)** average value for rows within the window frame
- **count(**expr**)** count of values for rows within the window frame
- **max(**expr**)** maximum value within the window frame
- **min(**expr**)** minimum value within the window frame
- **sum(**expr**)** sum of values within the window frame

**ORDER BY and Window Frame:** Aggregate functions do not require an ORDER BY. They accept window frame definition (ROWS, RANGE, GROUPS).

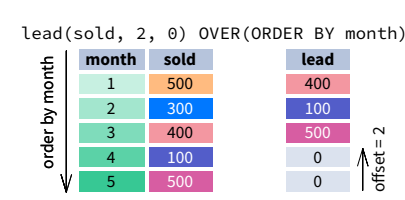

ntile(3) **city sold ntile**

Paris 100 1 1 London 200 1 1

Berlin 200 2 2 Madrid 300 2

Rome 100

Moscow 200

 $Oslo$  300

Dublin 300 3

**ntile(**n**)** – divide rows within a partition as equally as possible into *n* groups, and assign each row its group number.

> **ORDER BY and Window Frame:** ntile(), lead(), and  $\text{lag}()$  require an ORDER BY. They do not accept window frame definition (ROWS, RANGE, GROUPS).

lag(sold) OVER(ORDER BY month) **month sold lag** 1 500 NULL 2 300 500 3 400 300 4 100 400

lag(sold, 2, 0) OVER(ORDER BY month) **month sold lag** 1 500 0 2 300 0 3 400 500 4 100 300

 $-100$ 

 $-400$ 

 $\overline{\text{offset}} = 2$ 

**last value (**expr) – the value for the last row within the window frame

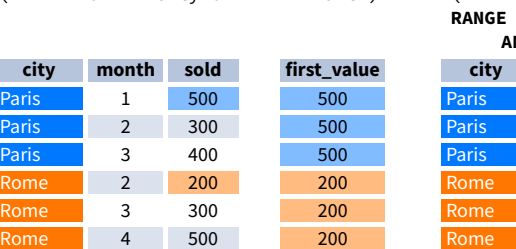

**first value(**expr) – the value for the first row within the window frame

last value(sold) OVER (PARTITION BY city ORDER BY month **BETWEEN UNBOUNDED PRECEDING** 

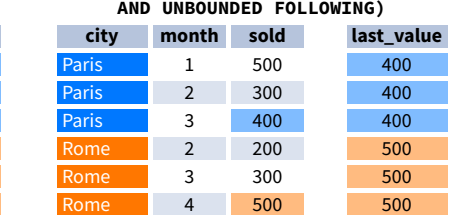

**Note:** You usually want to use RANGE BETWEEN UNBOUNDED PRECEDING AND UNBOUNDED FOLLOWING with last value(). With the default window frame for ORDER BY, RANGE UNBOUNDED PRECEDING, last value() returns the value for the current row.

• **nth** value (expr, n) – the value for the *n*-th row within the window frame; *n* must be an integer

T. ÷,

Ξ τ

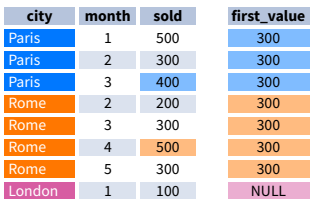

**ORDER BY and Window Frame:** first\_value(), last value(), and nth value() do not require an ORDER BY. They accept window frame definition (ROWS, RANGE, GROUPS).

1 1

> 2  $\overline{2}$

> 3 3

first\_value(sold) OVER

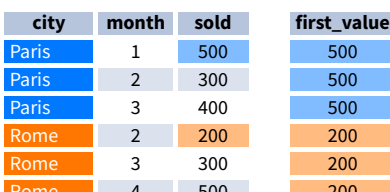

(PARTITION BY city ORDER BY month)

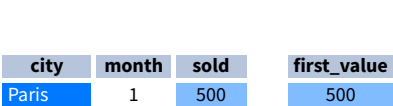